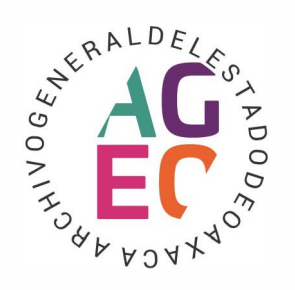

## **Recorta y pega las imágenes de ARCHIV ALDA en el AGEO**

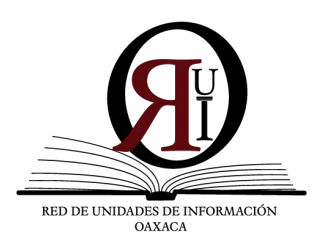

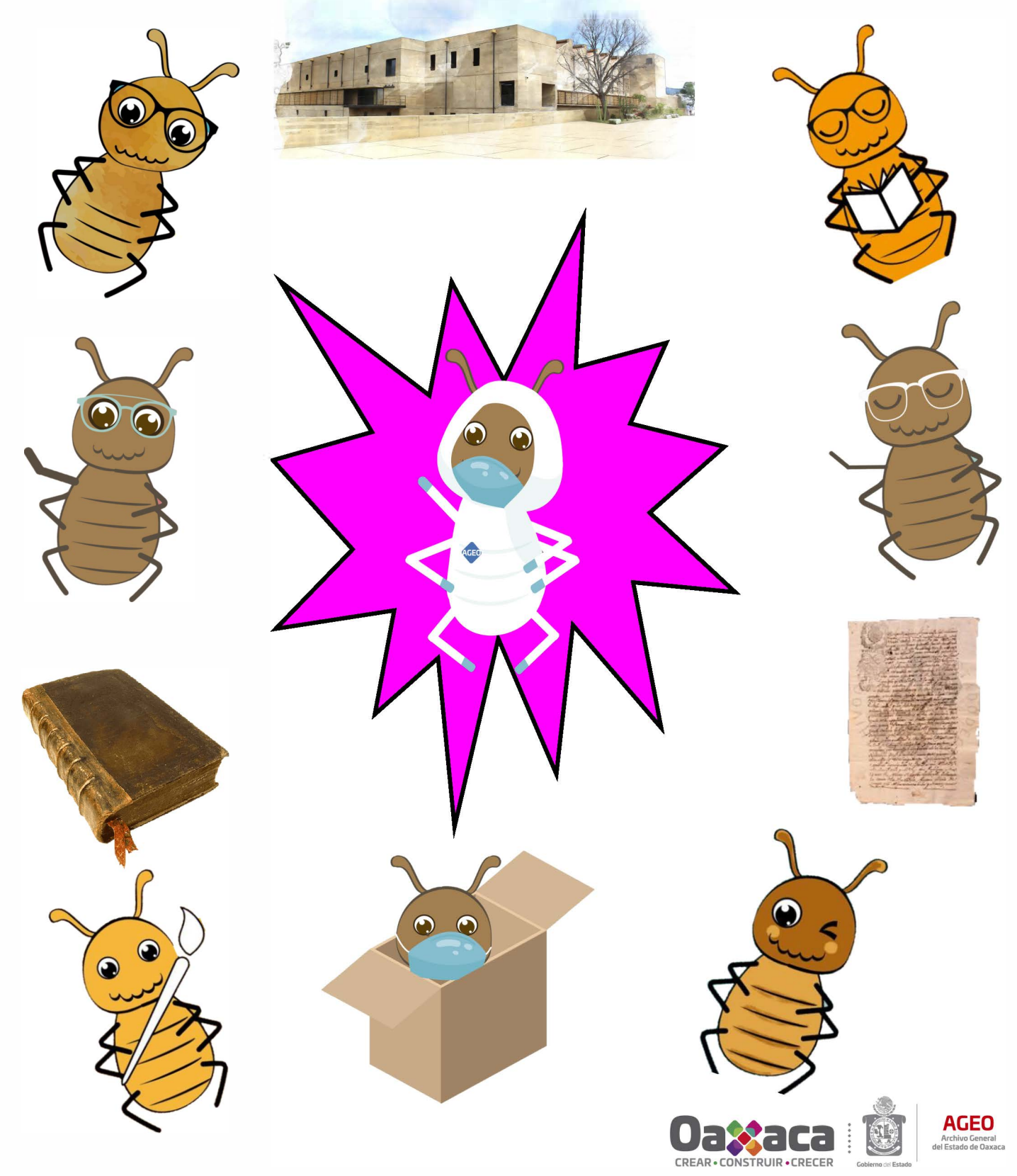